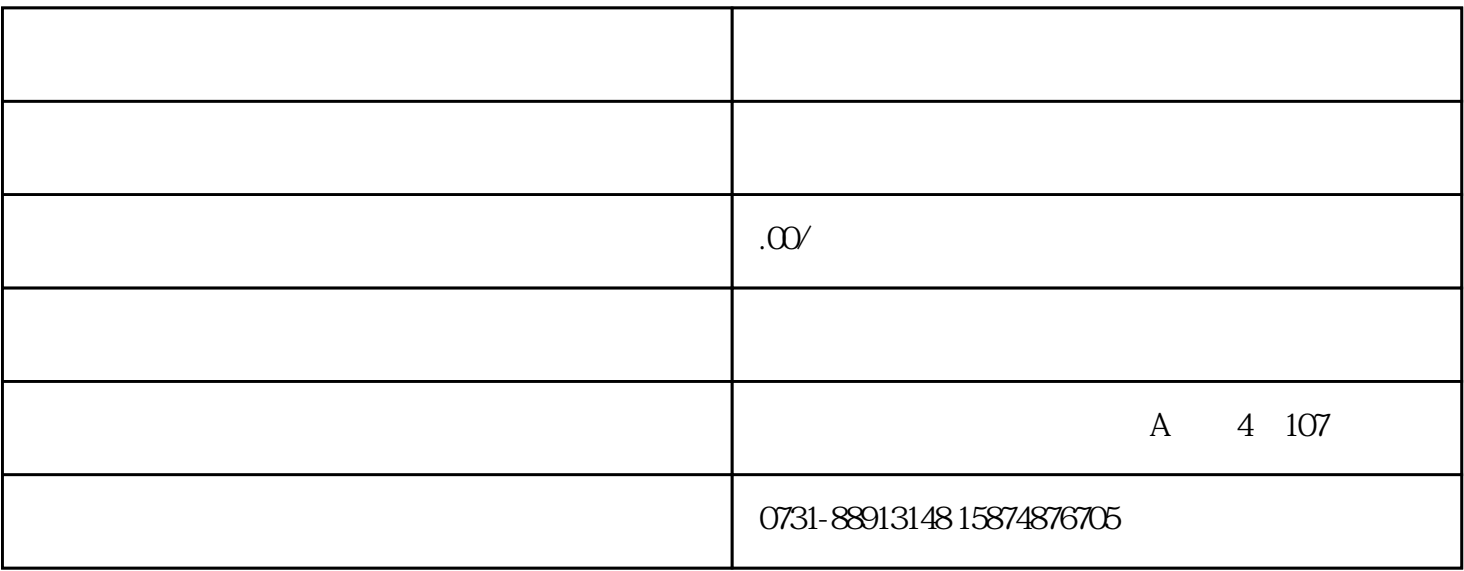

## $590+$

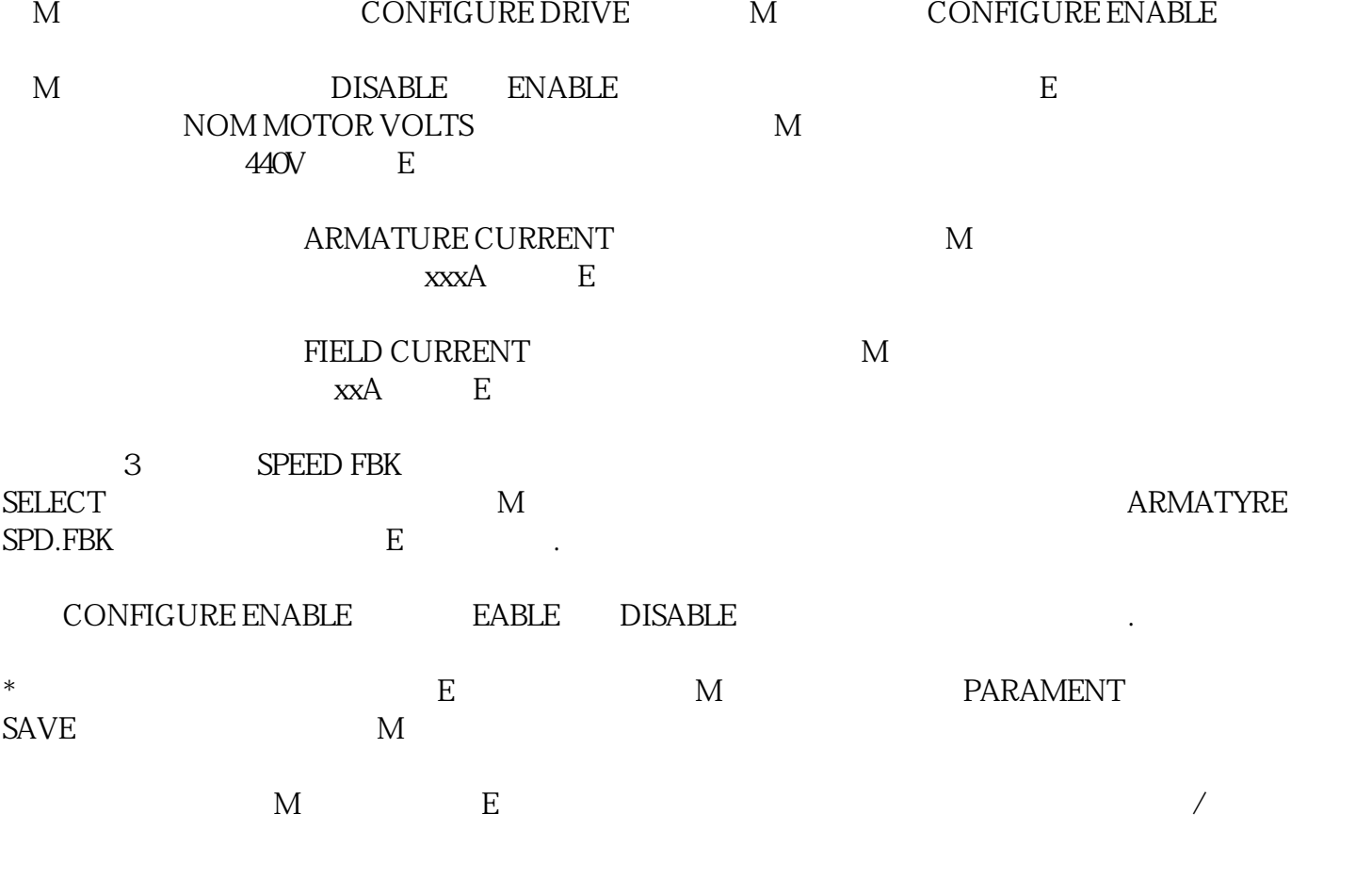

 $590+$ 

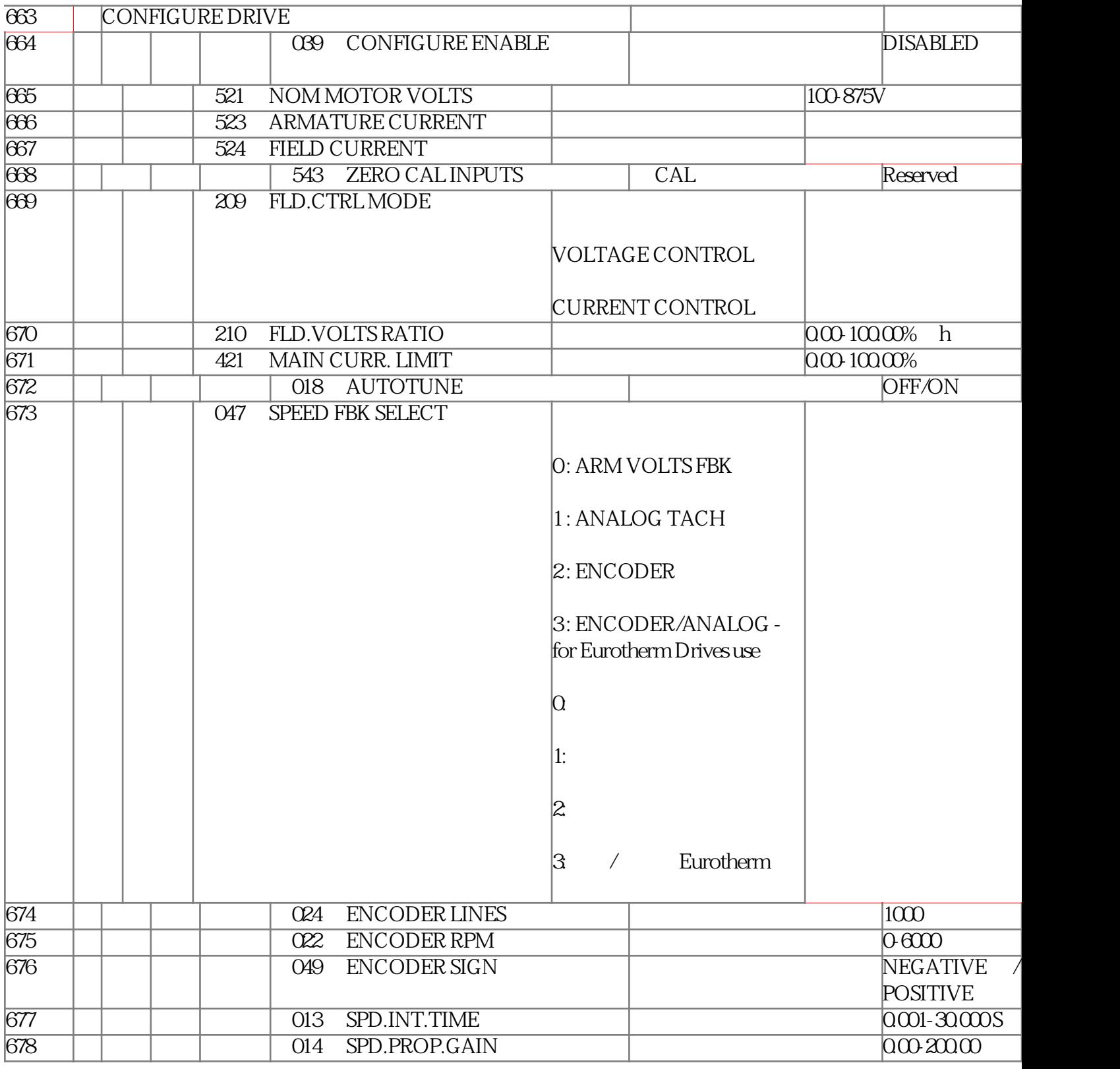